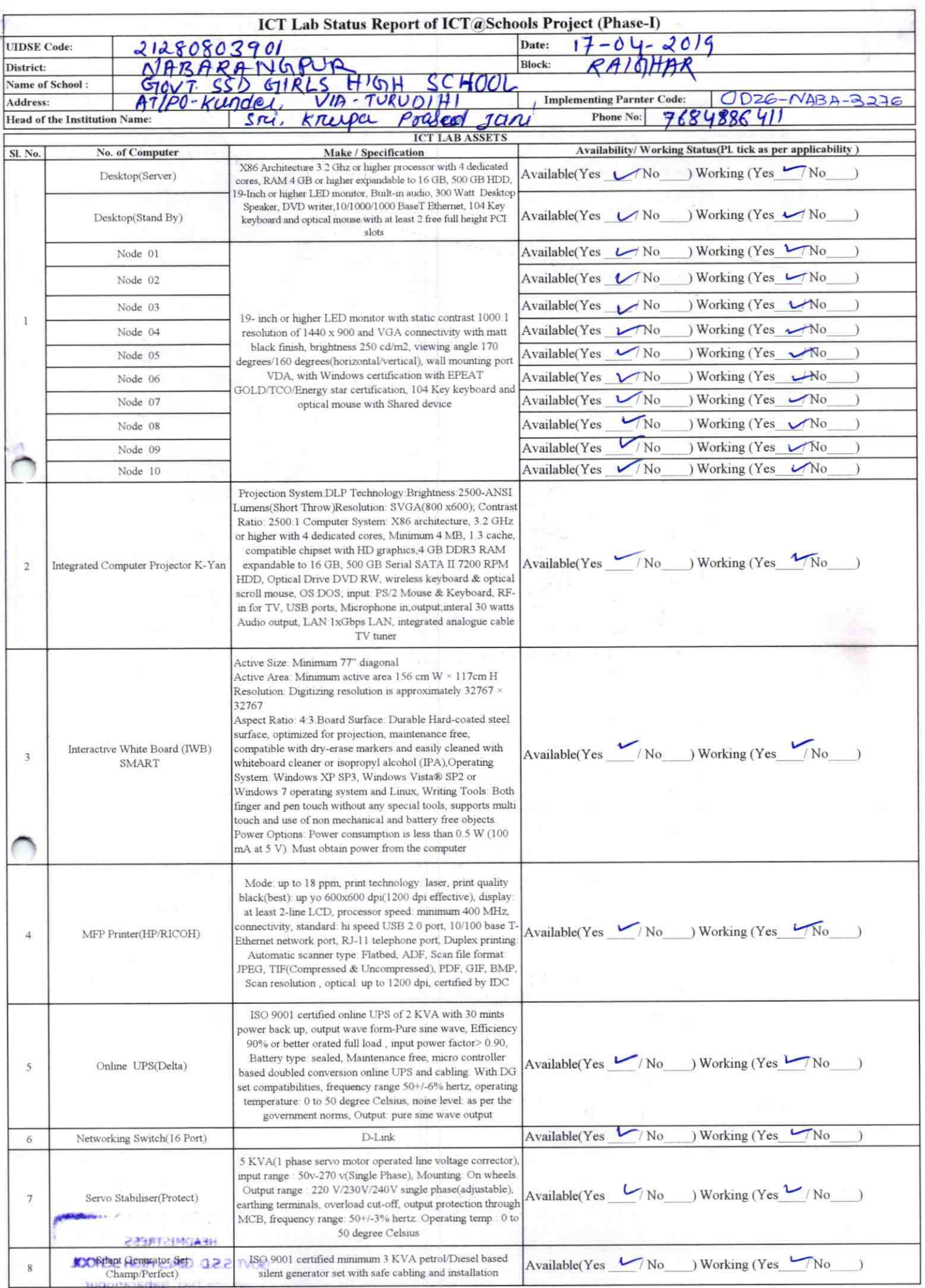

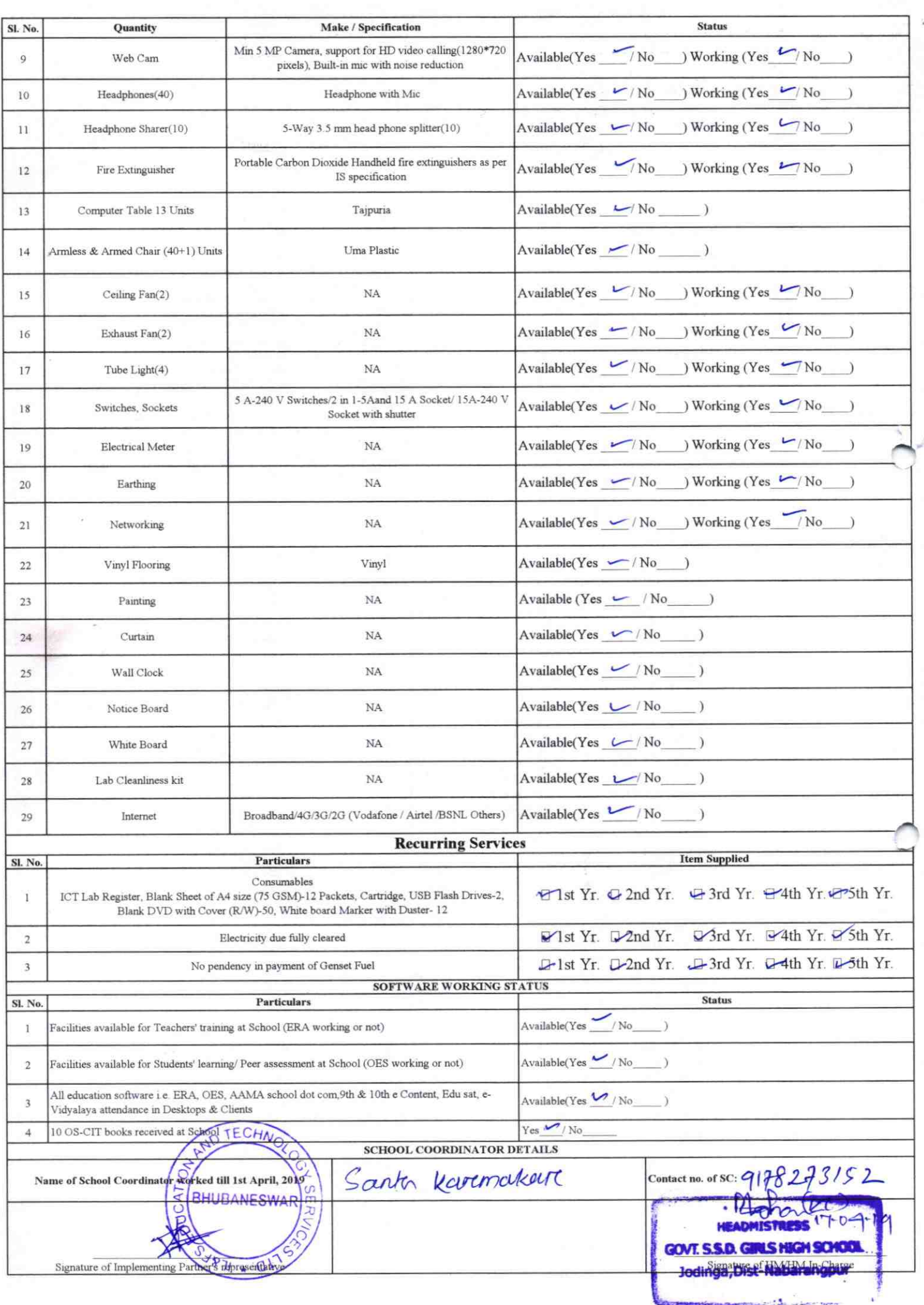

## Annexure

Details of Teachers (at least 2, if more add another sheet) who are given handholding support:

Name: SUKUMAN GOND Name: PRATAP BHAKTA ID no: ID no: Teaching Subject(s): BIO - SCIENCE Teaching Subject(s): MATH OS-CIT Certified: Yes / No **OS-CIT Certified:** Yes / No Date of Birth (DD/MM/YYYY): 25-67-1488Date of Birth (DD/MM/YYYY): 10.01.1989 Father's Name: G. C. BHAKTA Father's Name: PANDRA GOND E-Mail ID: sukumangordes @g. mak E-Mail ID: Pratap. bhakta01@gmail.com contact no: 9078015243 Contact no: 9178511499 Teaches through e Content: Yes/No Teaches through e Content: Yes/No

This is to undertake that, adequate training This is to undertake that, adequate training and support has been provided to me to and support has been provided to me to manage ICT lab related activities. manage ICT lab related activities.  $\tau\nu 0$  $8 - 19$ Signature of Teacher **Signature of Teacher** 

I hereby confirm that, necessary handholding support have been given to the teachers mentioned above of our school to manage ICT lab related activities.

Stamp & Signa

 $3276$ 

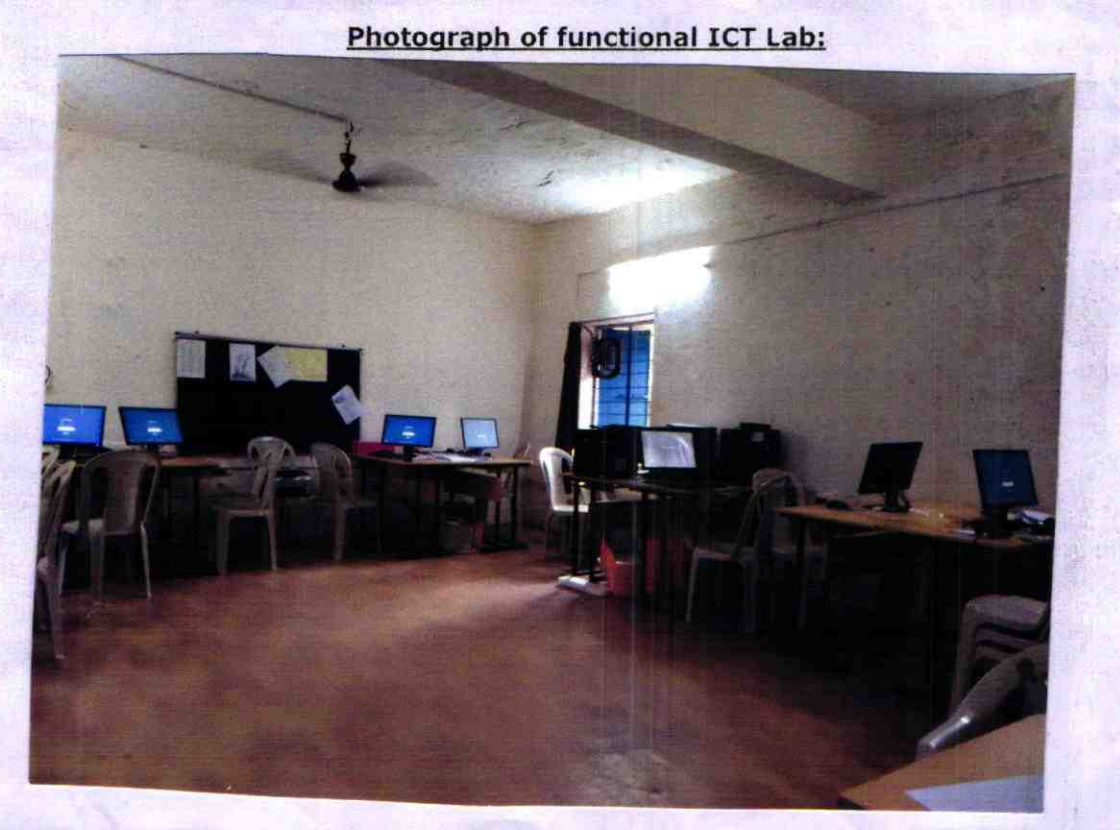